# Rozpoznanie obrazów - opis przedmiotu

## Informacje ogólne

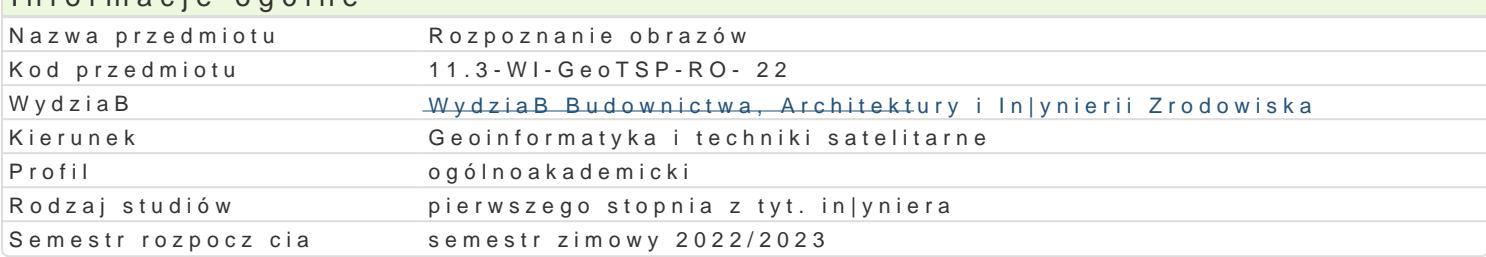

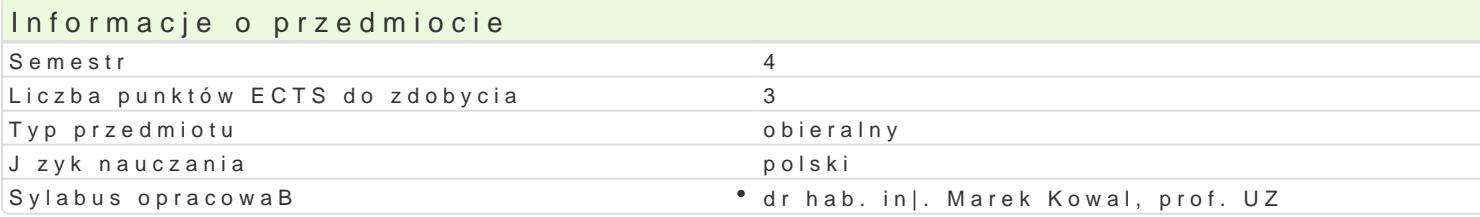

#### Formy zaj Forma zaj Liczba godzin w soŁmicezsbtarzgeodzin w tylojoozdbnaugodzin w sem Łisotrzbea godzin w tygoFobnrinua zalicze (stacjonarne) (stacjonarne) (niestacjonarne) (niestacjonarne) WykBad 30 2 2 18 18 1,2 Zaliczenie na ocen Laboratorium 30 2 18 1,2 Zaliczenie na ocen

### Cel przedmiotu

Zapoznanie studentów i uksztaBtowanie umiej tno[ci z zakresu przetwarzania wst pnego obrazów, se obiektów na obrazach.

#### Wymagania wst pne

Podstawy programowania, Podstawy analizy danych, Elementy sztucznej inteligencji.

### Zakres tematyczny

Przetwarzanie wst pwnce yotby waaznówe i zapis obrazu, typy obrazów, przestrzenie barw, kadrowanie i opera intensywno[ci, transformacje histogramu, podstawy filtracji obrazu, przeksztaBcenia morfologiczne.

Podstawy segmentachej ecklonjazlów ii i kraw dzi, metody progowania intensywno[ci, metoda wododziaBów,

Ekstrakcja esekmyptory obrazów, wykorzystanie metod sztucznej inteligencji do ekstrakcji i selekcji ce

Rozpoznawanie bbarsawfówacja wzorców poprzez dopasowanie prototypów, omówienie architektur gB bok obrazów, zastosowanie gB bokich sieci neuronowych do lokalizacji i rozpoznawania obiektów na obra

#### Metody ksztaBcenia

WykBa d konwencjonalny

Laboratoriwin zenia laboratoryjne z wykorzystaniem sprz tu komputerowego

### Efekty uczenia si i metody weryfikacji osigania efektów uczenia si

Opis efektu Symbole efektów Metody weryfikacji Forma zaj Student potrafi wymieni i omówi poznane metodyk w stypnego oprestwapzaaniaami zamkni Wykh Bad obrazów. otwartymi

Student zna podstawowe metody segmentacji oblaków WiOpotrali tomówipytaniami zamkni WykhBad mechnizmy ich dziaBania. otwartymi

Student potrafi wymieni i omówi metody ekstrako<u>kji c</u>korok wyk<sup>o</sup>otesysty wynoenwami zamkniWyknBad zagdanieniach rozpoznawania obrazów. otwartymi

Student potrafi omówi metody rozpoznawania obrazów Ooparte oest z pytaniami zamkni WyknBad dopasowywanie porototypów oraz gBbokie sieci neuronowe. otwartymi

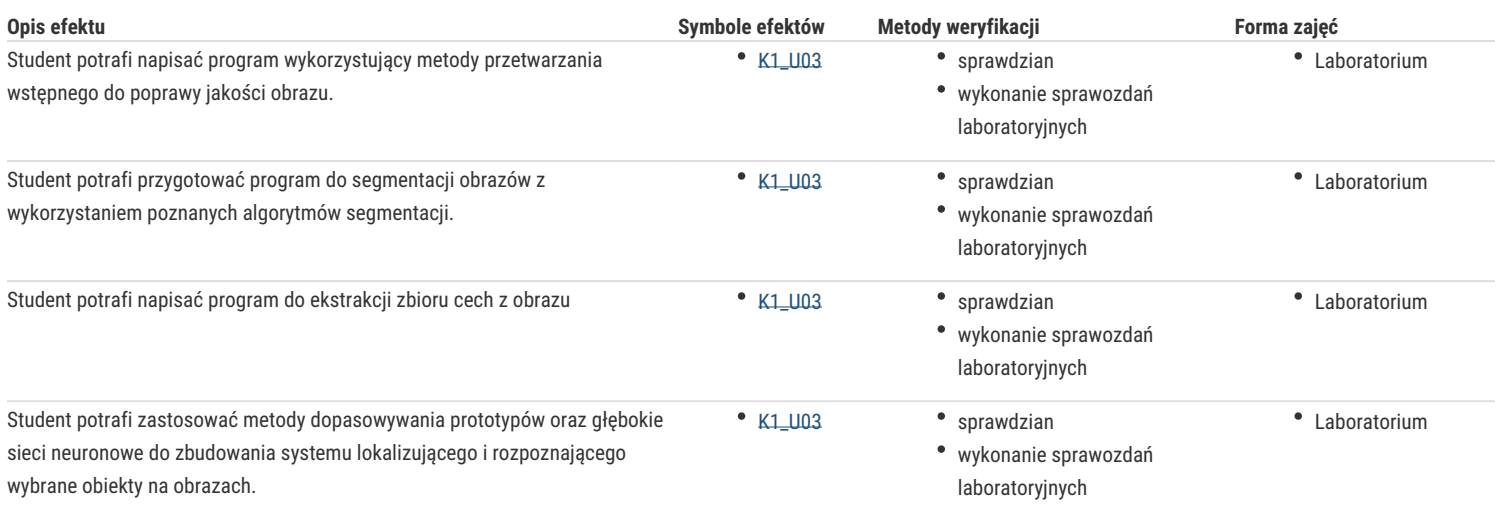

### Warunki zaliczenia

**Wykład** - warunkiem zaliczenia jest uzyskanie pozytywnych ocen z kolokwiów pisemnych lub ustnych przeprowadzonych, co najmniej raz w semestrze.

**Laboratorium** - warunkiem zaliczenia jest uzyskanie pozytywnych ocen ze wszystkich ćwiczeń laboratoryjnych oraz sprawdzianów przewidzianych w ramach laboratorium.

**Składowe oceny końcowej** = wykład: 50% + laboratorium: 50%

#### Literatura podstawowa

- 1. Digital Image Processing /Rafael C. Gonzalez, Richard E. Woods/ Pearson, 2018.
- 2. Deep Learning. Praca z językiem Python i biblioteką Keras /Francois Chollet/ Helion, 2019.
- 3. Deep Learning /Bengio Yoshua, Courville Aaron, Goodfellow Ian/ PWN, 2018
- 4. Metody klasyfikacji obiektów w wizji komputerowej /Stąpor Katarzyna/ PWN, 2011
- 5. Computer Vision: Algorithms and Applications / Richard Szeliski / Springer, 2010.
- 6. Komputerowa wizja : metody interpretacji i identyfikacji obiektów / Ryszard S. Choraś. Warszawa : Akademicka Oficyna Wydawnicza EXIT, 2005.
- 7. Rozpoznawanie obrazów / Witold Malina, Maciej Smiatacz. Wyd. 2 popr. Warszawa : Akademicka Oficyna Wydawnicza EXIT, 2011.

#### Literatura uzupełniająca

- 1. Rozpoznawanie obrazów i sygnałów mowy / Włodzimierz Kasprzak. Warszawa : Oficyna Wydawnicza Politechniki Warszawskiej, 2009.
- 2. Komputerowa analiza i przetwarzanie obrazów / Ryszard Tadeusiewicz, Przemysław Korohoda. Kraków : Wydaw. Fundacji Postępu Telekomunikacji, 1997.
- 3. Systemy wizyjne / Marian Wysocki, Tomasz Kapuściński. Rzeszów : Uniwersytet Rzeszowski. Katedra Mechatroniki i Automatyki, 2013.
- 4. Hands-On Image Processing with Python / Sandipan Dey/ Packt Publishing, 2018
- 5. Computer Vision Projects with OpenCV and Python 3 /Matthew Rever/ Packt Publishing, 2018
- 6. Rozpoznawanie obrazów i sygnałów mowy / Włodzimierz Kasprzak. Warszawa : Oficyna Wydawnicza Politechniki Warszawskiej, 2009.

### Uwagi

Zmodyfikowane przez dr hab. inż. Marek Kowal, prof. UZ (ostatnia modyfikacja: 04-05-2022 19:44)

Wygenerowano automatycznie z systemu SylabUZ